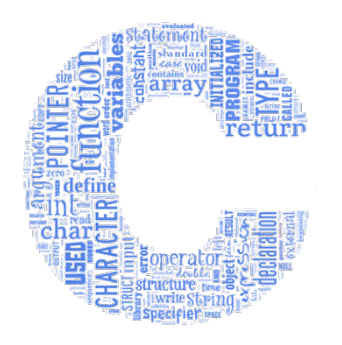

### **Programarea Calculatoarelor**

### **Cursul 7: Pointeri (II). Pointeri la pointeri. Alocarea dinamică a memoriei. Tablouri alocate dinamic. Pointeri la funcții**

### **Ion Giosan**

Universitatea Tehnică din Cluj-Napoca

Departamentul Calculatoare

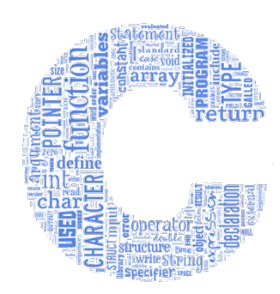

# **Pointeri la pointeri**

**char ch = 'z'; // un caracter**

**char \*pch; // un pointer la caracter**

**char \*\*ppch; // un pointer la un pointer la caracter**  $pch = \&ch$ ;  $ppch = \&pch$ ;

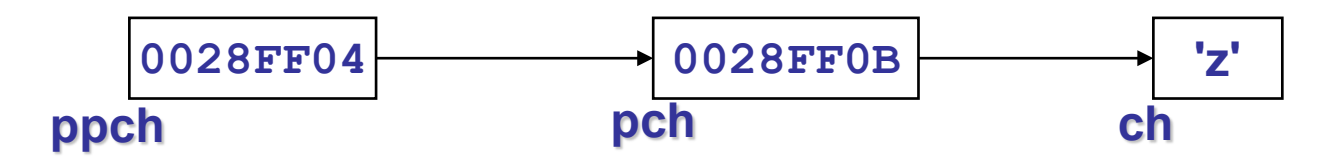

**printf("%p %p %c",ppch,pch,ch); // 0028FF04 0028FF0B z**

Pointer-ul de tip **char \*** poate referi

- un singur caracter
- **primul caracter dintr-un șir de caractere terminat prin** caracterul **'\0'** (un *string*)

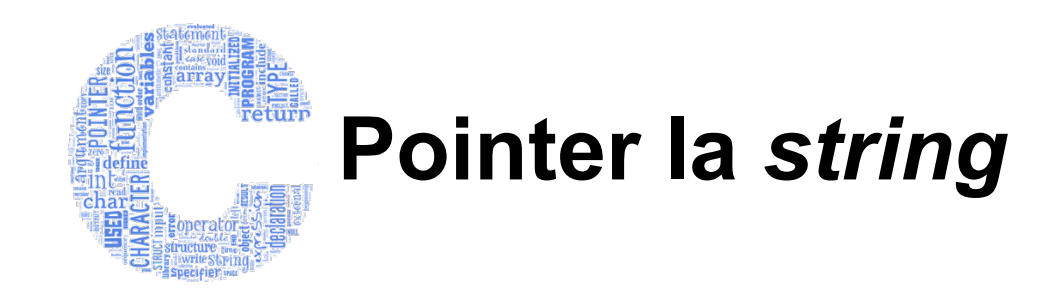

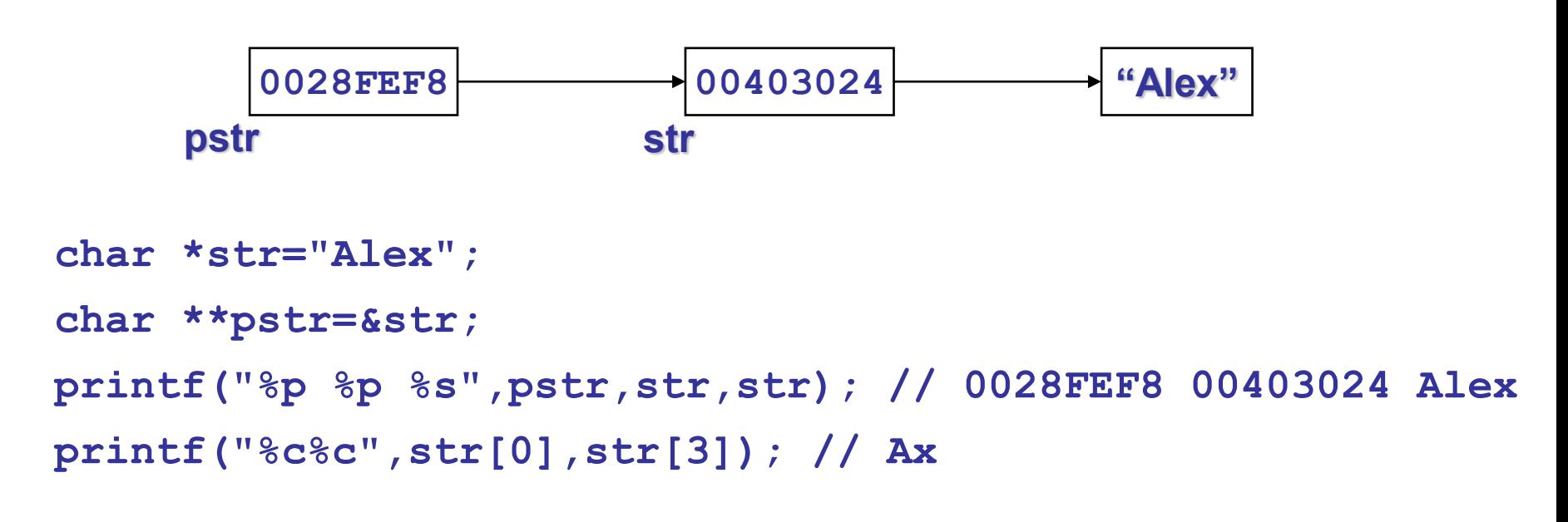

Pointer-ul de tip **char \*\*** poate referi

- un singur *string*
- primul *string* dintr-un tablou de *string-*uri

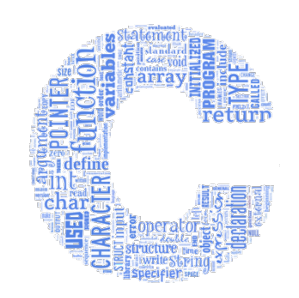

# **Tablouri de** *string-uri*

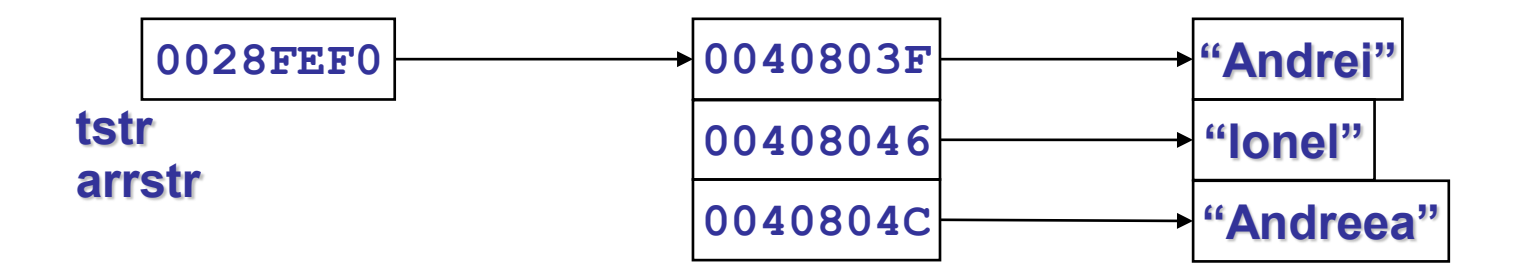

```
char * tstr[] = {"Andrei", "Ionel", "Andreea"};
char ** arrstr = tstr;
printf("%p %p %p %p",tstr,tstr[0],tstr[1],tstr[2]);
                   //0028FEF0 0040803F 00408046 0040804C
printf("%s %s",tstr[0],arrstr[2]); // Andrei Andreea
printf("%c%c%c",tstr[0][0],tstr[1][2],tstr[2][6]); // Ana
```
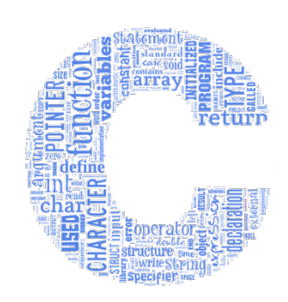

# **Pointeri utilizați în** *string***-uri**

- Un *string* nu este altceva decât o zonă de memorie ocupată cu un șir de caractere (un caracter pe un octet) terminată cu un octet de valoare zero (caracterul '\0')
- O variabilă care reprezintă un *string* nu este altceva decât un pointer la primul octet
- Un *string* nu poate conține o înșiruire de caractere '\0', întrucât un astfel de caracter reprezintă finalul unui *string*
- Nu se poate copia conținutul un *string* într-un alt *string* utilizând operatorul de atribuire **=**
	- Acesta copiază pointerul nu și conținutul!
	- Pentru a crea un *string* duplicat trebuie folosite funcții de procesare specifice
- Nu uitați de dimensiunea alocată pentru un *string* și nici că acesta trebuie să fie terminat cu un octet zero
	- Altfel se poate ca programul să acceseze caractere aflate în memorie în afara spațiului alocat *string*-ului

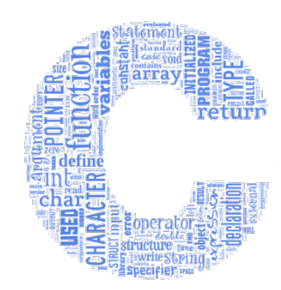

# **Pointeri utilizați în** *string***-uri**

```
char s1[] = {'I','m','i','n','e','n','t','\0'};
// echivalent cu:
char s1[] = "Iminent";
```

```
char * s2 = s1; // refera acelasi string
printf("%p %s %p %s",s1,s1,s2,s2);
```

```
// 0028FF08 Iminent 0028FF08 Iminent
s2[0]='E';
printf("%s %s",s1,s2); // Eminent Eminent
s2[7]='a';
printf("%s", s1); // Eminenta................
       * afisarea caracterelor continua cu valori din<br>memorie pana la intalnirea unui octet zero<br>sau pana cand memoria poate fi accesata! */
```
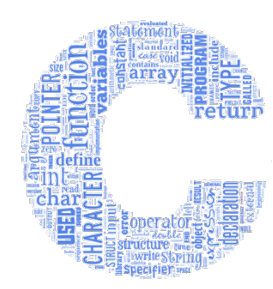

# **Pointeri utilizați în** *string***-uri**

**char s3[100] = "Iminent"; // aloca 100 de caractere!**

```
char *s4 = s3; // refera acelasi string
s3[0]='E';
s3[7]='a';
```

```
s4[8]='\0'; // se scrie caracterul '\0'
// echivalent cu:
s4[8]=0; // se scrie octetul zero pe ultima pozitie
```
**printf("%s",s3); // Eminenta**

# **Pointeri - rezumat**

- Un pointer reține o referință către o zonă de memorie
	- În acea zonă de memorie este stocat ceva folositor
- Operația de dereferențiere aplicată unui pointer permite accesul la zona de memorie referită
	- Dereferențierea este permisă numai după ce pointer-ului i-a fost asignată o referință validă
	- Pot apărea erori serioase dacă se dereferențiază un pointer căruia nu i-a fost asignată o referință validă
- Prin alocarea unui pointer nu i asignează automat o referință, acesta fiind de obicei neinițializat
- Atribuirea unui pointer la alt pointer face ca ambii să refere aceeași zonă de memorie
	- Are loc partajarea aceleiași informații prin intermediul lor

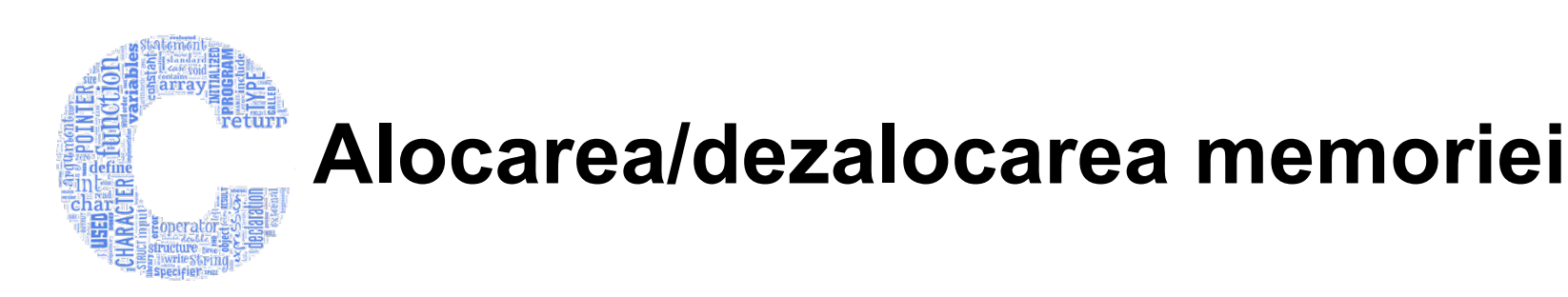

- Variabilele **globale** și **statice** sunt alocate și trăiesc până la terminarea execuției programului
- Variabilele **locale** (**automate**) sunt alocate pe **stivă** și sunt distruse în momentul părăsirii funcției în care au fost alocate
- *Heap*-ul este o zonă predefinită de memorie (de dimensiuni foarte mari) care poate fi accesată de program pentru a stoca date și variabile
- Datele și variabilele pot fi alocate pe *heap* prin apeluri speciale de funcții din biblioteca *stdlib.h*: **malloc**, **calloc**, **realloc**
- Zonele de memorie pot să fie dezalocate, la cerere, prin apelul funcției **free**
	- Este recomandat ca memoria să fie eliberată în momentul în care datele/variabilele respective nu mai sunt de interes!

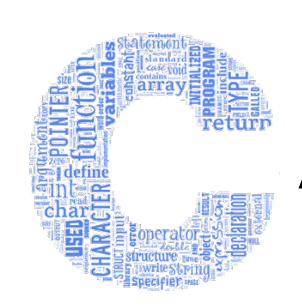

# **Avantajele/dezavatajele** *heap***-ului**

### • **Avantaje**

- Durata de viață
	- Programatorul controlează exact momentele când are loc alocarea și dezalocarea memoriei
	- Este posibilă alocarea unei structuri de date în memorie și chiar returnarea adresei ei de către o funcție în locul unde aceasta este apelată
- Dimensiuni
	- Dimensiunea memoriei alocate poate fi controlată în timpul execuției. De exemplu un *string* poate fi alocat astfel încât să aibă dimensiunea identică cu a altui *string* specific și cunoscut doar în timpul execuției programului

### • **Dezavantaje**

- Mai mult de lucru
	- Alocarea memoriei trebuie să fie făcută explicit în codul scris
- Mai multe *bug*-uri
	- Neatenția la alocarea dimensiunilor zonelor respective de memorie
- Memoria pe stivă este limitată dar întotdeauna este alocată corect

- Cererea pentru alocarea unui bloc continuu de memorie pe *heap*:
- Prototipul funcției **malloc**

**void\* malloc(size\_t size);**

- Funcția **malloc** returnează un pointer valid către blocul alocat pe *heap* sau pointer la NULL dacă cererea nu poate fi îndeplinită
- Tipul **size\_t** al parametrului formal este de fapt un tip **unsigned long**, iar **size** reprezintă dimensiunea blocului de memorie alocat, exprimată în octeți
- Se încearcă astfel alocarea unui bloc de memorie continuu de **size** octeți
- Tipul **void\*** returnat de către funcție face obligatorie utilizarea unei conversii de tip atunci când respectivul pointer trebuie memorat într-un pointer de un tip obișnuit

- Cererea pentru alocarea unui bloc continuu de memorie format din mai multe elemente, inițializate cu octeți de zero, pe *heap*:
- Prototipul funcției **calloc**

```
void* calloc(size_t num, size_t size);
```
- Funcția **calloc** returnează un pointer valid către blocul alocat pe *heap* sau NULL dacă cererea nu poate fi îndeplinită
- Tipul **size\_t** al parametrului formal este de fapt un tip **unsigned long**, iar **num** reprezintă numărul de elemente și **size** dimensiunea unui element exprimată în octeți
- Se încearcă astfel alocarea unui bloc de memorie continuu de **num\*size** octeți, toți inițializați cu zero
- Tipul **void\*** returnat de către funcție face obligatorie utilizarea unei conversii de tip atunci când respectivul pointer trebuie memorat într-un pointer de un tip obișnuit

- Cererea pentru redimensionarea (creșterea/scăderea dimensiunii) unui bloc de memorie deja alocat
- Prototipul funcției **realloc**

```
void* realloc(void* block, size_t size);
```
- Funcția **realloc** returnează un pointer valid către noul bloc re-alocat pe *heap* sau pointer la NULL dacă cererea nu poate fi îndeplinită
- Parametrul formal **block** este un pointer de tip **void** către vechiul bloc de memorie existent
- Tipul **size\_t** al parametrului formal este de fapt un tip **unsigned long**, iar **size** reprezintă dimensiunea noului bloc de memorie ce trebuie re-alocat, exprimată în octeți
- Se încearcă astfel re-alocarea blocului de memorie continuu având
- **size** octeți<br>• Tipul **void**\* returnat de către funcție face obligatorie utilizarea unei • Tipul **void\*** returnat de către funcție face obligatorie utilizarea unei conversii de tip atunci când noul pointer trebuie memorat într-un pointer de un tip obișnuit

- Dezalocarea memoriei alocate pe *heap* cu ajutorul funcțiilor **malloc**, **calloc, realloc**:
- Prototipul funcției **free**

**void free(void\* block);**

- Funcția **free** primește ca și argument un pointer de tip **void** către blocul de memorie valid, alocat pe *heap,* care a fost anterior alocat
- Funcția dezalocă zona respectivă de memorie, marcând-o ca fiind disponibilă pentru a putea fi ulterior realocată (refolosită)
- După apelul funcției **free** programul nu trebuie să mai acceseze nici măcar un octet din blocul care a fost dezalocat sau să prespună ca acesta mai este încă valid!
- Un bloc de memorie nu trebuie eliberat de mai multe ori!

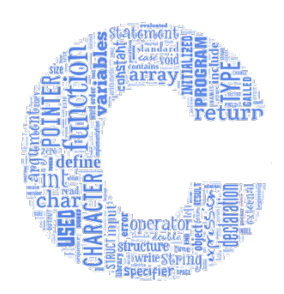

```
#include <stdio.h>
#include <stdlib.h>
```

```
void afiseaza(float *s, int nr)
{
     printf("Sirul de valori:\n");
     for (int i=0; i<nr; i++)
         printf("%g ",s[i]);
     printf("\n");
}
void citeste_elemente(float *s, int nr, int poz) {
     printf("Se vor citi %d valori:\n",nr);
     for (int i=0; i<nr; i++) {
         printf("Valoare[%d]=",poz+i);
         scanf("%f",s+poz+i);
 }
}
```
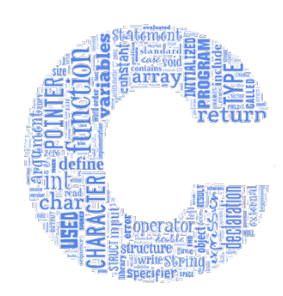

```
int main() {
     int n;
     printf("Numarul de elemente al sirului: ");
     scanf("%d",&n);
     float *a = (float*)calloc(n, sizeof(float));
     if (a==NULL) {
         printf("Nu s-a putut aloca memorie!");
         exit(1);
     }
     citeste_elemente(a, n/2, 0);
     afiseaza(a,n);
     printf("Noul numar de elemente al sirului: ");
     int *r=(int*)malloc(sizeof(int));
     scanf("%d",r);
```

```
printf("Adresa blocului initial: %p\n",a);
     float *ra = (float*)realloc(a,(*r)*sizeof(float));
     if (ra==NULL) {
         printf("Nu s-a putut re-aloca memorie!");
         free(a);
         exit(2);
 }
     a=ra;
    printf("Adresa blocului realocat: %p\n",a);
     citeste_elemente(a, 1, *r-1);
     afiseaza(a,*r);
     free(a);
     free(r);
     return 0;
```
**}**

### **Exemplu de execuție a programului:**

```
Numarul de elemente al sirului: 6
Se vor citi 3 valori:
Valoare[0]=5.42
Valoare[1]=9.547
Valoare[2]=-1.41
Sirul de valori:
5.42 9.547 -1.41 0 0 0
Noul numar de elemente al sirului: 9
Adresa blocului initial: 00361560
Adresa blocului realocat: 00361560
Se vor citi 1 valori:
Valoare[8]=7.14
Sirul de valori:
5.42 9.547 -1.41 0 0 0 4.23518e-022 2.61062e-042 7.14
```
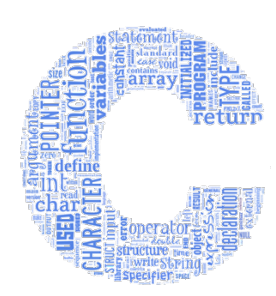

## **Alocarea dinamică a tablourilor unidimensionale**

• Alocare dinamică (pe heap) • Alocare pe stivă **int a[3];**

**int \*a=(int\*)malloc(3\*sizeof(int));**

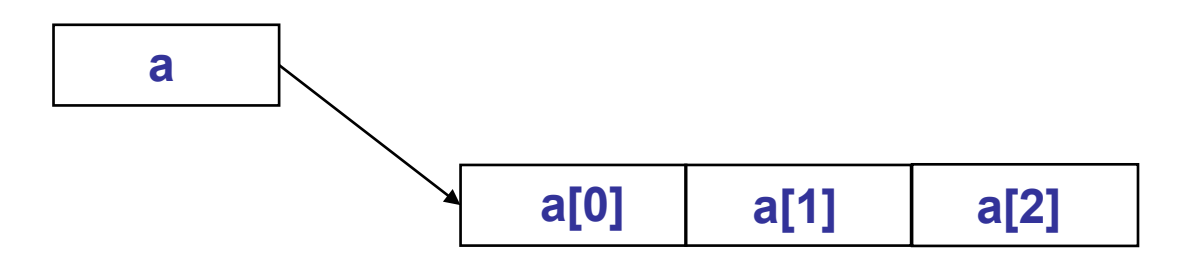

În ambele situații **a** este pointer la primul element din șir (are valoarea adresei primului element din șir)

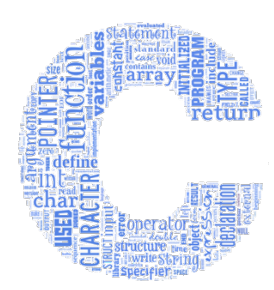

### **Alocarea dinamică a tablourilor unidimensionale - exemplu**

```
#include <stdio.h>
#include <stdlib.h>
void init(int n, int *x) {
     for (int i=0;i<n;i++)
         x[i]=i*i; // acces indexat la elementele tabloului
}
void afiseaza(int n, int *x) {
     for (int i=0;i<n;i++)
         printf("%d ", *(x+i)); // folosind operatii cu pointeri
     printf("\n");
}
int * aloca_prin_return(int n) {
    int \cdot x = (int \cdot) malloc(n * size of (int));
     return x; // returneaza adresa unui tablou alocat dinamic
}
void aloca_in_parametru(int n, int **x) {
    \starx = (int*)malloc(n*sizeof(int));
 } // aloca prin intermediul parametrului formal
```
### **Alocarea dinamică a tablourilor unidimensionale - exemplu**

```
int main() {
   int nr=6;
   int a[nr]; //tablou alocat pe stiva
   int *b = (int*)malloc(nr*sizeof(int)); // tablou alocat dinamic
   int *c = aloca_prin_return(nr); // tablou alocat dinamic
   int *d; //tablou alocat dinamic ulterior
   aloca_in_parametru(nr, &d);
   int * p[4]={a,b,c,d}; // sir de 4 pointeri la int (4 tablouri)
  printf("%d %d %d\n"
,sizeof(a),sizeof(b),sizeof(p));// 24 4 16
   for (int i=0; i<4; i++) {
       init(nr, p[i]);
       afiseaza(nr, p[i]); // 0 1 4 9 16 25
   }
   free(b); free(c);free(d);
   return 0; 
}
```
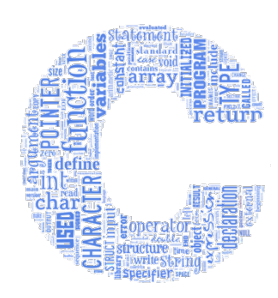

**a**

**a[0]**

**a[1]**

## **Alocarea dinamică a tablourilor bidimensionale**

• Alocare pe stivă

**int a[2][3];**

• Alocare dinamică (pe heap)

```
int **a=(int**)malloc(2*sizeof(int*));
```

```
for (int i=0;i<2;i++)
```
**a[i]=(int\*)malloc(3\*sizeof(int));**

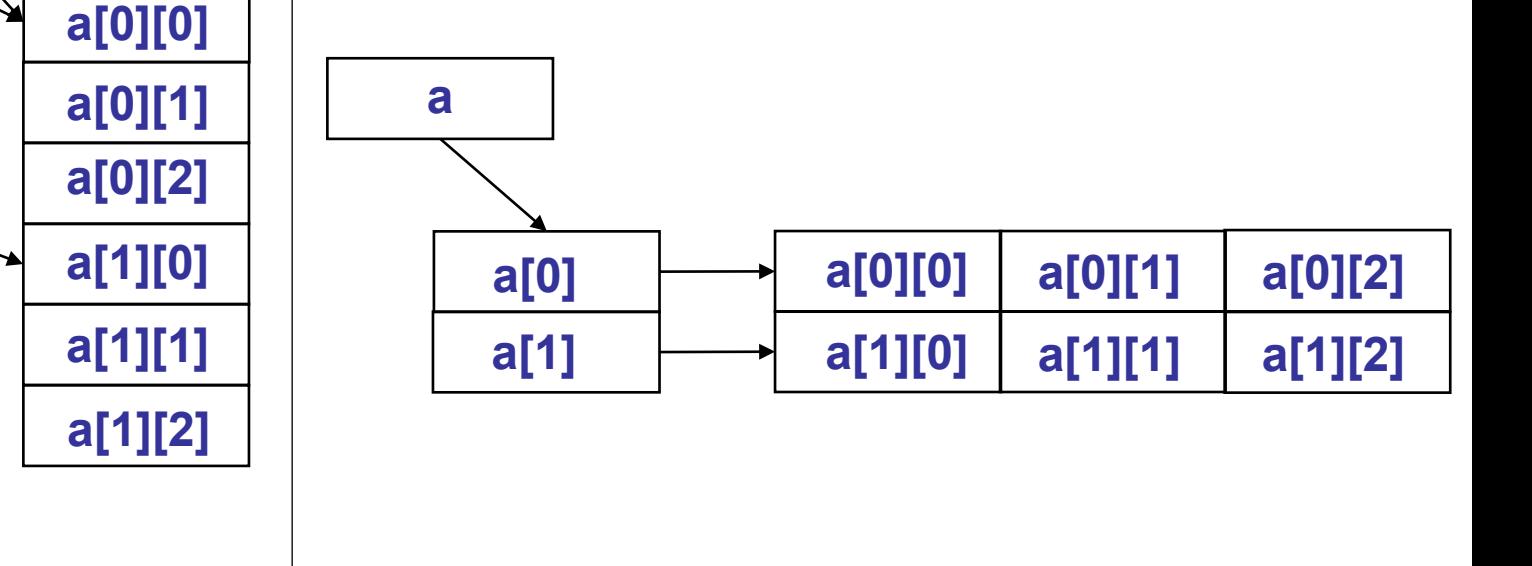

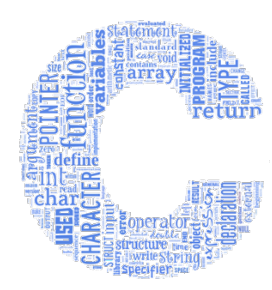

### **Alocarea dinamică a tablourilor bidimensionale - exemplu**

```
#include <stdio.h>
#include <stdlib.h>
```

```
void init_tablou(int r, int c, int x[r][c]) {
    for (int i=0; i < r; i++)
        for (int j=0; j<c; j++) x[i][j]=i+j; // acces indexat la elemente
}// functia nu poate manipula un tablou alocat dinamic!
void afiseaza_tablou(int r, int c, int x[r][c]) {
     // afisare sub forma unei matrici
    for (int i=0; i < r; i++) {
        for (int j=0; j < c; j++) printf("%d ", x[i][j]); // acces indexat la elemente
         printf("\n");
     }
     printf("\n");
  } // functia nu poate manipula un tablou alocat dinamic!
```
### **▲ Alocarea dinamică a tablourilor bidimensionale - exemplu**

```
void init(int r, int c, int **x) 
{
    for (int i=0; i < r; i++)for (int j=0; j < c; j++) *(*(x+i)+j)=i+j; // acces cu operatii cu pointeri
} // functia nu poate manipula un tablou nealocat dinamic!
void afiseaza(int r, int c, int **x) 
{
     // afisare sub forma unei matrici
     for (int i=0;i<r;i++) {
      for (int j=0;j<c;j++)
         printf("%d ", *(*(x+i)+j)); // acces cu operatii cu pointeri
       printf("\n");
     }
```

```
 printf("\n");
} // functia nu poate manipula un tablou nealocat dinamic!
```
# **Alocarea dinamică a tablourilor bidimensionale - exemplu**

```
int ** aloca_prin_return(int r, int c) {
     int \cdot \cdot x = (int \cdot \cdot x) malloc(r \cdot x size of(int \cdot x));
      for (int i=0; i < r; i++) x[i]=(int*)malloc(c*sizeof(int));
      return x; // returneaza adresa unui tablou alocat dinamic
}
```

```
void aloca_in_parametru(int r, int c, int ***x) {
     *x = (int**)malloc(r*sizeof(int*));
     for (int i=0; i \le r; i++))
         (*x)[i]=(int*)malloc(c*sizeof(int));
} // aloca prin intermediul parametrului formal
void dezaloca(int r, int **x)
{
    for (int i=0; i \le r; i++))
         free(x[i]); // dezaloca fiecare linie
     free(x); // dezaloca sirul de pointeri la linii
}
```
### **Alocarea dinamică a tablourilor bidimensionale - exemplu**

```
int main() {
    int m=3; int n=2;
    int a[m][n]; //tablou alocat pe stiva; matrice cu m linii, n coloane
    int **b = (int**)malloc(m*sizeof(int*));//tablou alocat dinamic, mai
                                  // intai sirul de pointeri la linii
    for (int i=0;i<m;i++)
        b[i]=(int*)malloc(n*sizeof(int)); // alocarea fiecarei linii
    int **c = aloca_prin_return(m, n); // tablou alocat dinamic
    int **d; // tablou alocat dinamic ulterior
    aloca_in_parametru(m, n, &d); 
   init tablou(m, n, a);
    afiseaza_tablou(m, n, a);
    int ** p[3]={b,c,d}; // sir de 3 matrici alocate dinamic
    printf("%d %d %d\n\n", sizeof(a), sizeof(b), sizeof(p)); // 24 4 12
    for (int i=0; i<3; i++) { 
        init(m, n, p[i]); // 0 1 
        afiseaza(m, n, p[i]); // 1 2
 } // 2 3
    dezaloca(m, b); dezaloca(m, c); dezaloca(m, d);
    return 0;
}
```
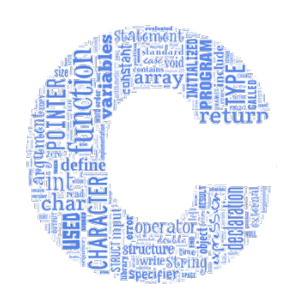

# **Pointeri la funcții**

• Declararea unui pointer la o funcție

```
tip_returnat (*nume_functie)();
```
• O astfel de funcție trebuie apelată cu atenție deoarece limbajul C nu verifică dacă s-au trimis argumente corespunzătoare!

```
• Exemple
 int (*f1)(double); /* Pointer la o functie care 
                     primeste un double si
                     returneaza un int */
 void (*f2)(char*); /* Pointer la o functie care 
                     primeste un pointer la char si
                     nu returneaza nimic */ 
 double* (*f3)(int, int); /* Pointer la o functie
                     care primeste doi parametri de 
                     tip int si returneaza
                     un pointer la double */
```
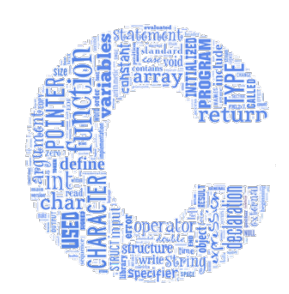

# **Pointeri la funcții**

- Confuzia pointerilor la funcții cu funcții care returnează pointeri
	- **int \*f4(); /\* Functie care returneaza pointer la int \*/**
	- **int (\*f5)(); /\* Pointer la functie care returneaza int \*/**
	- **int\* (\*f6)(); /\* Pointer la functie care returneaza pointer la int \*/**
- Spațiul alb poate fi rearanjat. Următoarele două declarații sunt echivalente

**int \*f4();**

**int\* f4();** 

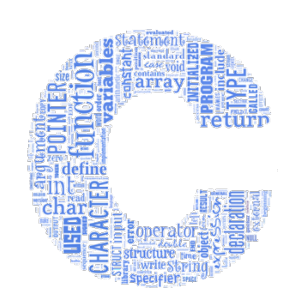

# **Pointeri la funcții**

- Un pointer la o funcție
	- Conține adresa acelei funcții
	- Este similar cu numele unui tablou care reprezintă adresa primului element din tablou
	- Numele unei funcții este adresa de început a secțiunii de cod care definește funcția
- Pointerii la funcții pot fi
	- Asignați la alți pointeri la funcții
	- Trimiși ca argumente la apelul funcțiilor
	- Memorați în tablouri
- Apelul unei funcții prin intermediul unui pointer
	- Se poate face și fără a dereferenția pointer-ul
	- Se poate face și cu dereferențierea pointer-ului
		- De obicei pentru a sublinia faptul că se face apelul unei funcții prin intermediul unui pointer

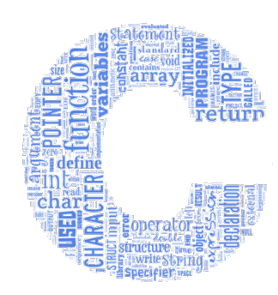

## **Pointeri la funcții - exemplu**

```
#include <stdio.h>
#include <stdlib.h>
double diferenta(int x, int y){
     return x-y;
}
double media(int x, int y){
     return (x+y)/2.0;
}
int main()
{
     double (*pf)(int,int); //Pointer la o functie
     double (*tpf[2])(int,int); //Tablou de pointeri la functii
     pf=diferenta; tpf[0]=pf;
     printf("%p\n",tpf); //0028ff04
     printf("%p %g\n", pf, tpf[0](17,8)); //0040135D 9
     pf=media; tpf[1]=pf;
    printf("%p %g\n", pf, tpf[1](17,8)); //00401377 12.5
     return 0;
}
```
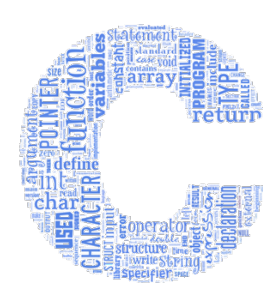

## **Pointeri la funcții ca parametri la alte funcții**

• O funcție **f** definită astfel **tip\_f f(lista\_parametri\_formali\_f)**

poate fi trimisă la apelul unei funcții **g** definită astfel

**tip\_g g(..., tip\_f (\*p)(lista\_parametri\_formali\_f), ...)**

prin apelul

**g(..., f, ...);**

• Observație: numele unei funcții reprezintă un pointer la acea funcție

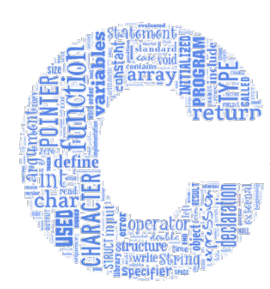

### **Pointeri la funcții ca parametri la alte funcții - exemplu**

```
#include <stdio.h>
#include <stdlib.h>
double diferenta(int x, int y){
     return x-y;
}
double media(int x, int y){
     return (x+y)/2.0;
}
double calcul(int a, int b, double (*f)(int,int))
{
     return f(a,b);
}
int main()
{
     double x = calcul(10,1,media);
     double y = calcul(10,1,diferenta);
     printf("%g %g", x, y); // 5.5 9
     return 0;
}
```